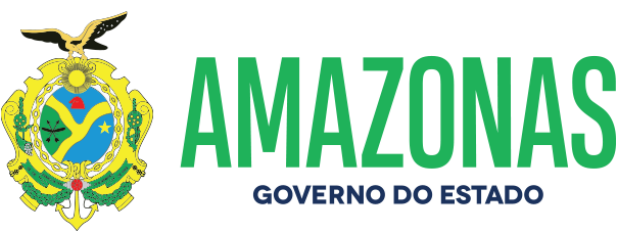

## **DETRAN/AM**

**ESPÉCIE:** Edital de **Notificação de Autuação Nº 047/2021**. O DETRAN/AM**,** fundamentado no art. 281**, §** único, II, da Lei 9.503, de 23.09.97, consubstanciado com a Resolução 619/2016 do CONTRAN e no princípio constitucional do contraditório da CF; Considerando as reiteradas tentativas de entrega de Notificações de Autuação por infração de trânsito por meio postal aos proprietários dos veículos; **NOTIFICA** que foram lavradas autuações cometidas pelos veículos de propriedade dos abaixo relacionados, devendo as partes interessadas efetivar apresentação do condutor e Defesa da Autuação no prazo de quinze dias, a contar da data da publicação do presente edital, podendo ser adquirido o formulário para Defesa no site do DETRAN/AM. A não apresentação do Condutor implicará ao proprietário do veículo (pessoa física – responsabilidade pela pontuação), (pessoa jurídica – agravamento art. 257, § 8º).

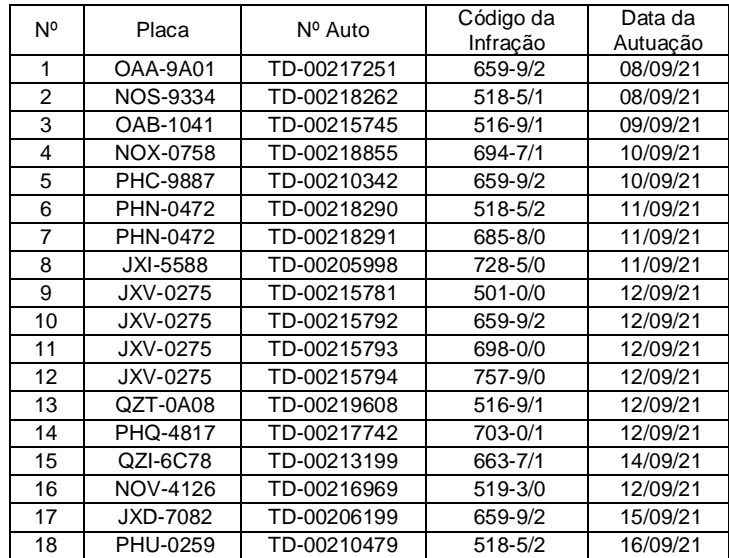

Manaus, 30 de Setembro de 2021

RODRIGO DE SÁ BARBOSA

Diretor-Presidente

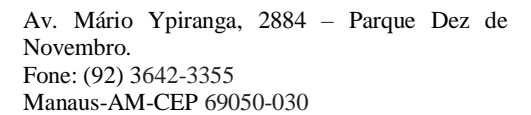

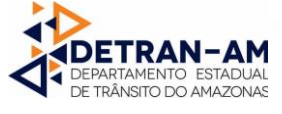

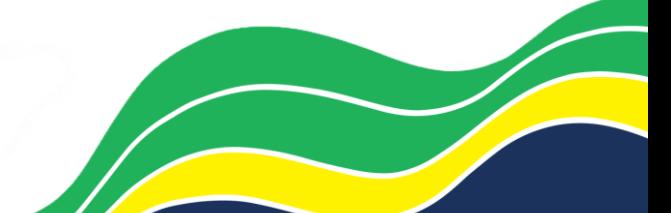